# **ISTITUTO COMPRENSIVO PESCARA 2**

# *REGOLAMENTO AULE INFORMATICHE D'ISTITUTO*

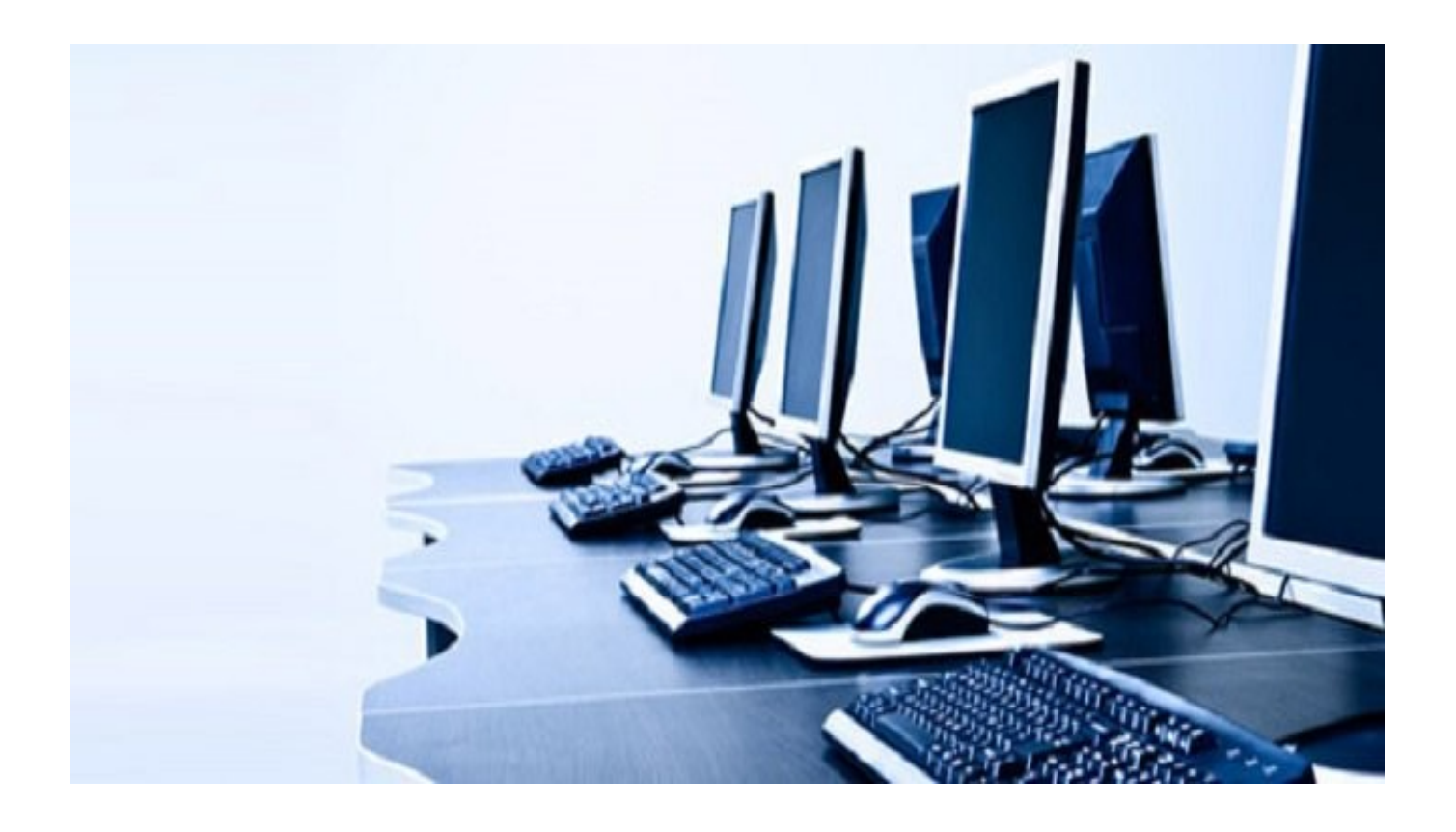

## **ISTITUTO COMPRENSIVO PESCARA 2 VIA CERULLI, 15 – PESCARA**

## **REGOLAMENTO AULE INFORMATICHE D'ISTITUTO**

#### **Art. 1**

#### **NORME GENERALI**

Il presente documento disciplina l'accesso e l'uso delle postazioni informatiche del nostro Istituto Scolastico. I laboratori informatici e le aule multimediali hanno le seguenti finalità:

- fornire un supporto didattico-metodologico mediante l'uso delle tecnologie;
- consentire l'elaborazione di lavori multimediali;
- promuovere l'acquisizione delle competenze digitali.

Essi costituiscono un patrimonio comune, pertanto il rispetto e la cura delle attrezzature ivi presenti sono condizioni imprescindibili per il loro utilizzo. La supervisione della dotazione tecnologica d'Istituto è affidata al Responsabile delle Aule Informatiche.

#### **Art. 2**

#### **NORME DI ACCESSO E UTILIZZO DELLE POSTAZIONI**

I laboratori informatici sono costituiti da postazioni numerate e n.1 server collegati in rete, destinati a lezioni per classi o gruppi di alunni accompagnati dai docenti, i quali sono tenuti a garantire il rispetto delle norme contenute in questo documento ed il corretto uso dei PC da parte degli studenti. **L'accesso è consentito previa prenotazione**. Al termine delle attività, la chiave del laboratorio verrà riconsegnata al collaboratore scolastico preposto. **Alunni e docenti sono pregati di lasciare le postazioni di lavoro in perfetto ordine**.

La prenotazione è a cadenza settimanale. In caso di concorrenza di richieste nella medesima giornata e orario, sarà seguito il criterio dell'ordine di prenotazione. Gli ospiti possono avere una priorità su tutte le prenotazioni, qualora emerga una necessità autorizzata dal Dirigente Scolastico. La disdetta della prenotazione va comunicata con la massima tempestività, al fine di consentire ad altri di usufruire dell'aula.

L'utilizzo delle attrezzature informatiche è consentito esclusivamente per scopi inerenti la didattica e la formazione. L'uso delle apparecchiature da parte degli studenti avviene sempre in presenza di un insegnante e sotto la sua sorveglianza. L'accesso da parte di personale non docente è consentito esclusivamente per corsi di formazione e aggiornamento autorizzati dal Dirigente Scolastico.

#### **Art. 3**

#### **NORME DI COMPORTAMENTO PER I DOCENTI**

I docenti che accompagnano la propria classe a svolgere attività didattiche all'interno dei laboratori informatici presenti nei plessi devono:

- **prenotare il laboratorio con almeno 24 ore di preavviso;**
- **verificare le condizioni del laboratorio all'inizio e alla fine delle lezioni;**
- **compilare il registro delle presenze;**
- **segnalare tempestivamente al Responsabile eventuali problemi tecnici;**
- **vigilare sul corretto uso delle attrezzature e di internet da parte degli alunni;**
- **cercare in anticipo siti appropriati e comunicarli agli alunni per svolgere ricerche.**

Gli insegnanti sono responsabili della dotazione tecnologica (software/hardware) presente nel laboratorio. La mancata sorveglianza degli alunni o del presente Regolamento comporta la corresponsabilità di eventuali danni alle macchine.

**Per la privacy e per una corretta gestione dei file, i documenti non dovranno essere lasciati sul desktop**. Docenti ed alunni dovranno creare delle sottocartelle con i propri nomi all'interno delle rispettive cartelle (Docenti / Classi / Alunni) già presenti sul Desktop. I file fuori posto verranno spostati nel corso di controlli periodici delle macchine. I documenti degli anni scolastici precedenti saranno catalogati in apposite sottocartelle contenute nella cartella ARCHIVIO. Il backup dell'archivio sarà effettuato su supporti CD-ROM con cadenza annuale, al fine di evitare il sovraccarico dei computer. Si ricorda che non viene garantita l'integrità dei dati conservati sugli hard disk delle singole postazioni. **L'accesso ad Internet mediante dispositivi personali per lo svolgimento di attività didattiche è consentito previa autorizzazione del Dirigente Scolastico**.

#### **Art. 4**

#### **NORME DI COMPORTAMENTO PER GLI ALUNNI**

L'entrata e l'uscita dall'aula deve sempre essere ordinata e rispettosa di tutti gli standard previsti dalle norme sulla sicurezza.

Ogni alunno è responsabile della postazione assegnatagli ed è tenuto a segnalare tempestivamente eventuali guasti o malfunzionamenti al docente, che provvederà a comunicarli al Responsabile.

Gli studenti dovranno creare - all'interno della cartella CLASSI - una sottocartella con il nome della propria classe, nella quale inseriranno tutti i file che creeranno nel corso dell'anno scolastico.

I file trovati sul Desktop saranno cancellati nel corso dei controlli periodici. Gli studenti possono inserire CD-ROM, DVD e pendrive solo se autorizzati dagli insegnanti.

#### **Art. 5**

#### **FUNZIONI E COMPITI DEL RESPONSABILE DEL LABORATORIO**

Il responsabile delle Aule Informatiche, designato dal Dirigente Scolastico, ha i seguenti compiti:

- custodire il materiale del laboratorio multimediale;
- controllare lo stato di conservazione dello stesso e segnalare tempestivamente anomalie e/o guasti accertati;
- predisporre il regolamento d'uso del laboratorio e farlo rispettare;
- formulare proposte per l'acquisto di attrezzature nuove e il discarico di quelle danneggiate;
- garantire la tutela e la salvaguardia del patrimonio scolastico;
- vigilare, compatibilmente col proprio orario di servizio, sul corretto funzionamento delle attrezzature presenti nel laboratorio;
- verificare la compilazione dei registri;
- intervenire tempestivamente in caso di segnalazioni di guasti/malfunzionamenti;
- quando richiesto e/o possibile, assistere i docenti nell'utilizzo delle attrezzature;
- in caso di problemi di grave entità e/o di difficile risoluzione, intervenire presso il DSGA per concordare un controllo da parte del tecnico informatico.

Il Responsabile non risponde di eventuali software installati da terzi in modo non corretto, senza licenze o specifica autorizzazione. Questi ha funzioni di supervisione, coordinamento e verifica della corretta applicazione di quanto indicato nel presente regolamento.

#### **Art. 6**

#### **DIVIETI**

È severamente **vietato**:

- **collegare e/o scollegare senza permesso periferiche di input/output;**
- **modificare la configurazione dei PC;**
- **scaricare, installare o disinstallare software senza l'autorizzazione del Responsabile;**
- **l'uso di internet agli alunni, se non per attività programmate dal docente e in sua presenza;**
- **utilizzare i PC per svolgere attività personali;**
- **inserire supporti informatici (DVD e pendrive) senza l'autorizzazione degli insegnanti;**
- **consumare cibi e/o bevande all'interno del laboratorio.**

#### **Art. 7**

#### **SICUREZZA, PRIVACY E NETIQUETTE**

La netiquette è l'insieme delle regole comunemente accettate da quanti utilizzano Internet e che tutti gli utenti e in particolar modo gli alunni devono conoscere. Ogni docente provvederà a discutere con la propria classe i principi che regolano la comunicazione tramite Internet.

Per quanto concerne le attività didattiche, **gli alunni devono essere autorizzati dal docente prima di scaricare dal web materiale di ogni tipo**. I file scaricati da Internet, se protetti da copyright, devono essere utilizzati citando gli opportuni riferimenti alla fonte. La normativa vigente tutela il diritto d'autore e sanziona la duplicazione abusiva e l'utilizzo illecito delle opere tutelate.

Il sistema informatico delle TIC della scuola viene regolarmente controllato in base alle norme di sicurezza. Qualsiasi attività si svolga su un computer lascia una traccia sul disco rigido ed essa è analizzabile da personale tecnico competente. In caso di abusi, saranno presi i provvedimenti più idonei nei confronti dei responsabili.

> Il Responsabile delle Aule Informatiche Prof.ssa Alessandra Agresta

> > \_\_\_\_\_\_\_\_\_\_\_\_\_\_\_\_\_\_\_\_\_\_\_